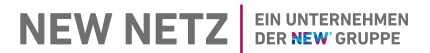

(Dieses Formular ist zur Vervielfältigung durch den Anwender dieser VDE-Anwendungsregel bestimmt.) Nikolaus-Becker-Str. 28-34

Netzanschluss EEG und KWK Tel. 02451 624 3020

E-Mail: **netzeinspeisung@new-netz.de** 

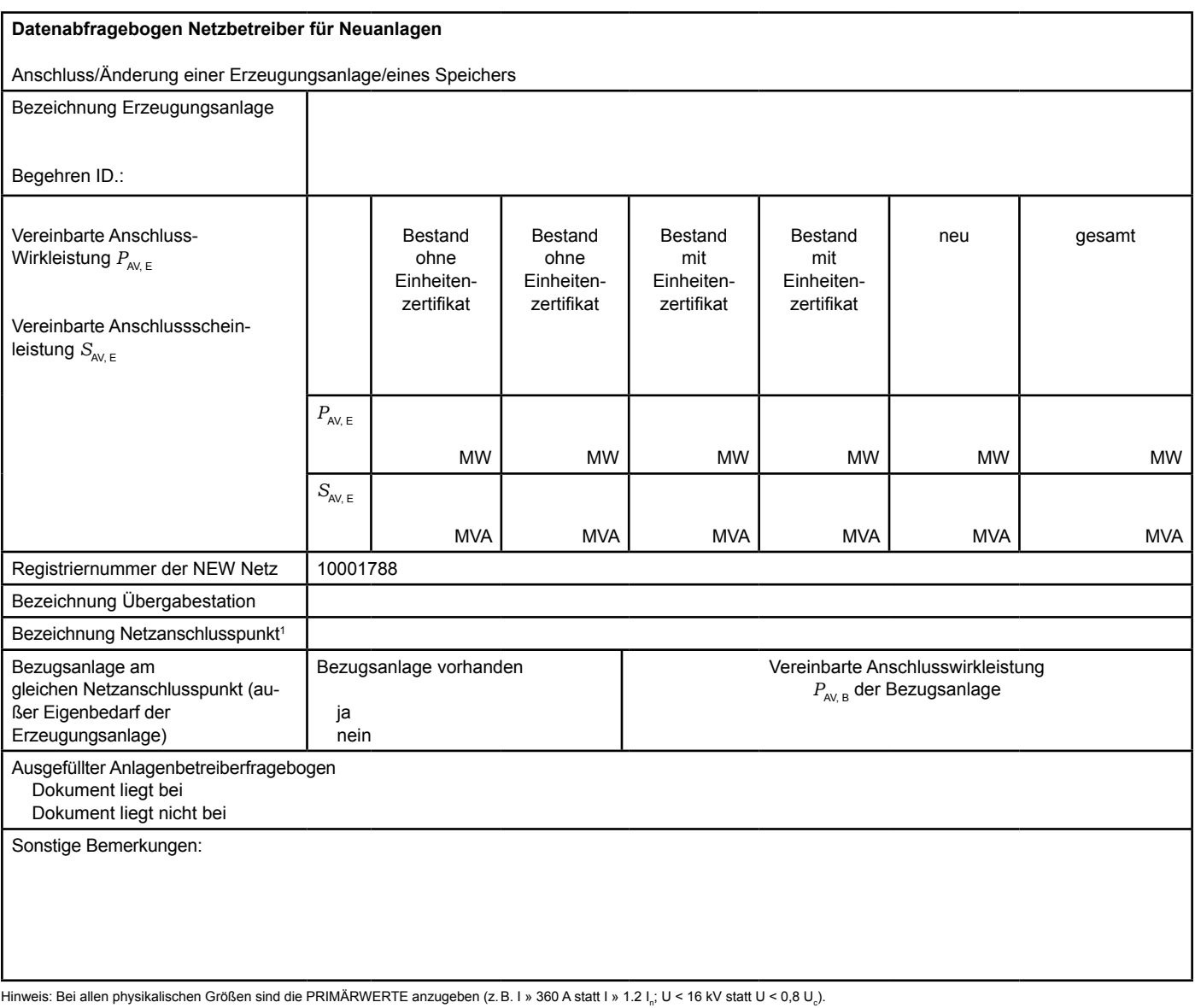

 $\overline{\phantom{a}}$  , and the set of the set of the set of the set of the set of the set of the set of the set of the set of the set of the set of the set of the set of the set of the set of the set of the set of the set of the s

<sup>1</sup> Leitungsbezeichnung bei Anschluss an eine Leitung bzw. Bezeichnung der benachbarten Station(en) bzw. Bezeichnung des UW-Abgangsschaltfeldes bei Direkt-Anschluss an die Sammelschiene eines netzbetreibereigenen Umspannwerkes.

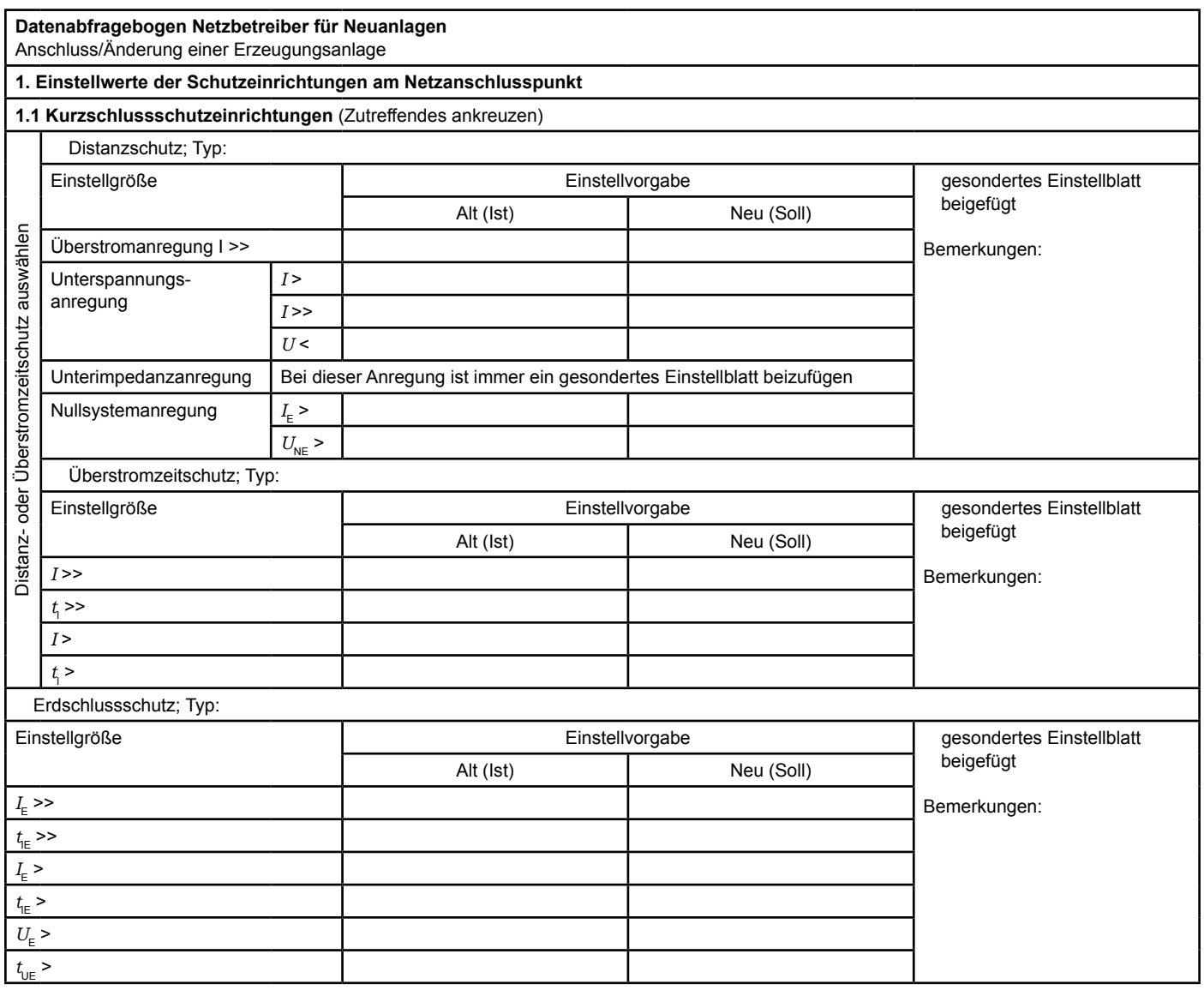

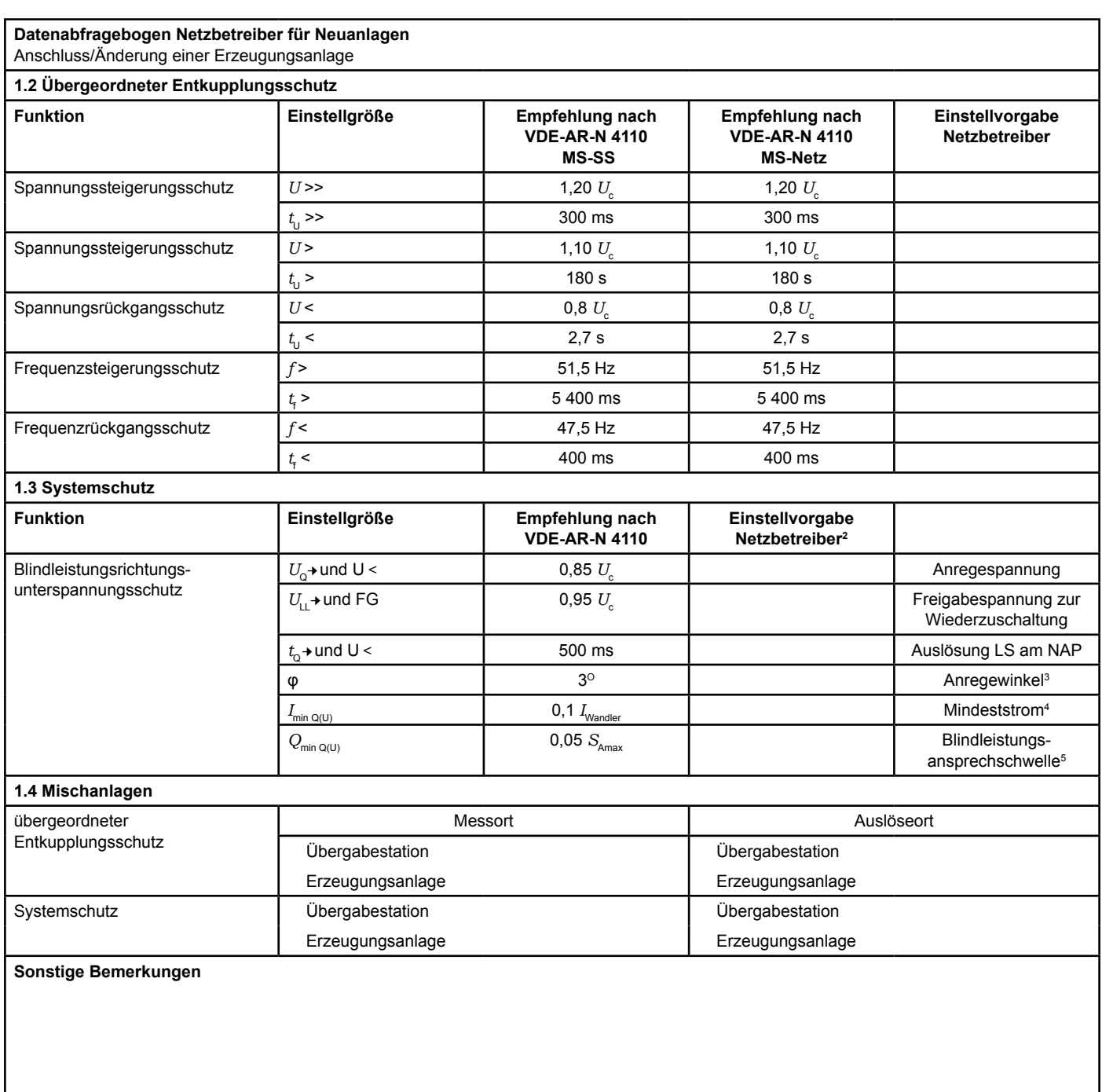

 $\_$ 

<sup>&</sup>lt;sup>2</sup> Einstellungen auf Basis FNN-Lastenheft "Blindleistungsrichtung-Unterspannungsschutz (Q-U-Schutz)".

 $3$  Je nach eingesetztem Schutzgerät.<br>  $4$  Je nach eingesetztem Schutzgerät:

<sup>&</sup>lt;sup>4</sup> Je nach eingesetztem Schutzgerät; Einstellempfehlung 0, 1 I Wandler, aber maximal 0, 15 I<sub>,</sub> der installierten Erzeugungseinheiten.<br><sup>5</sup> Je nach eingesetztem Schutzgerät.

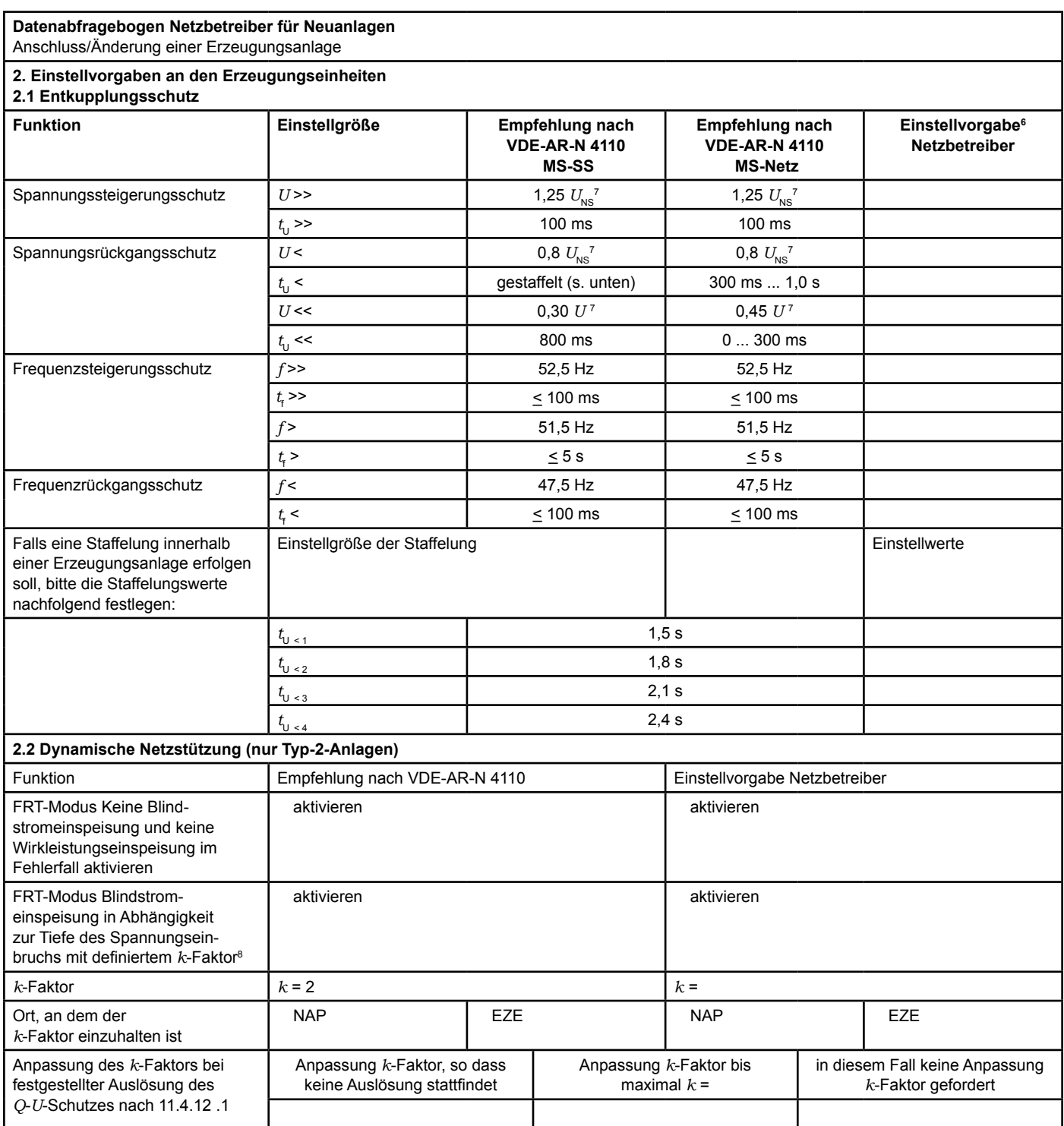

6 Die Vorgabewerte sind einzustellen, insofern sie nicht den Eigenschutz der EZE beeinträchtigen. Sind Einstellvorgaben<br>nicht mit dem Eigenschutz der EZE vereinbar, ist eine erneute Abstimmung mit dem VNB erforderlich.

 $\_$ 

7  $U_{\rm NS}$  ist die niederspannungsseitige Spannung des Maschinentransformators. Sie ergibt sich aus  $U_{\rm NS}$  =  $U_{c}$ /ü

<sup>8</sup> Bei Deaktivierung der dynamischen Netzstützung sind die Entkupplungsschutzeinstellungen entsprechend anzupassen.

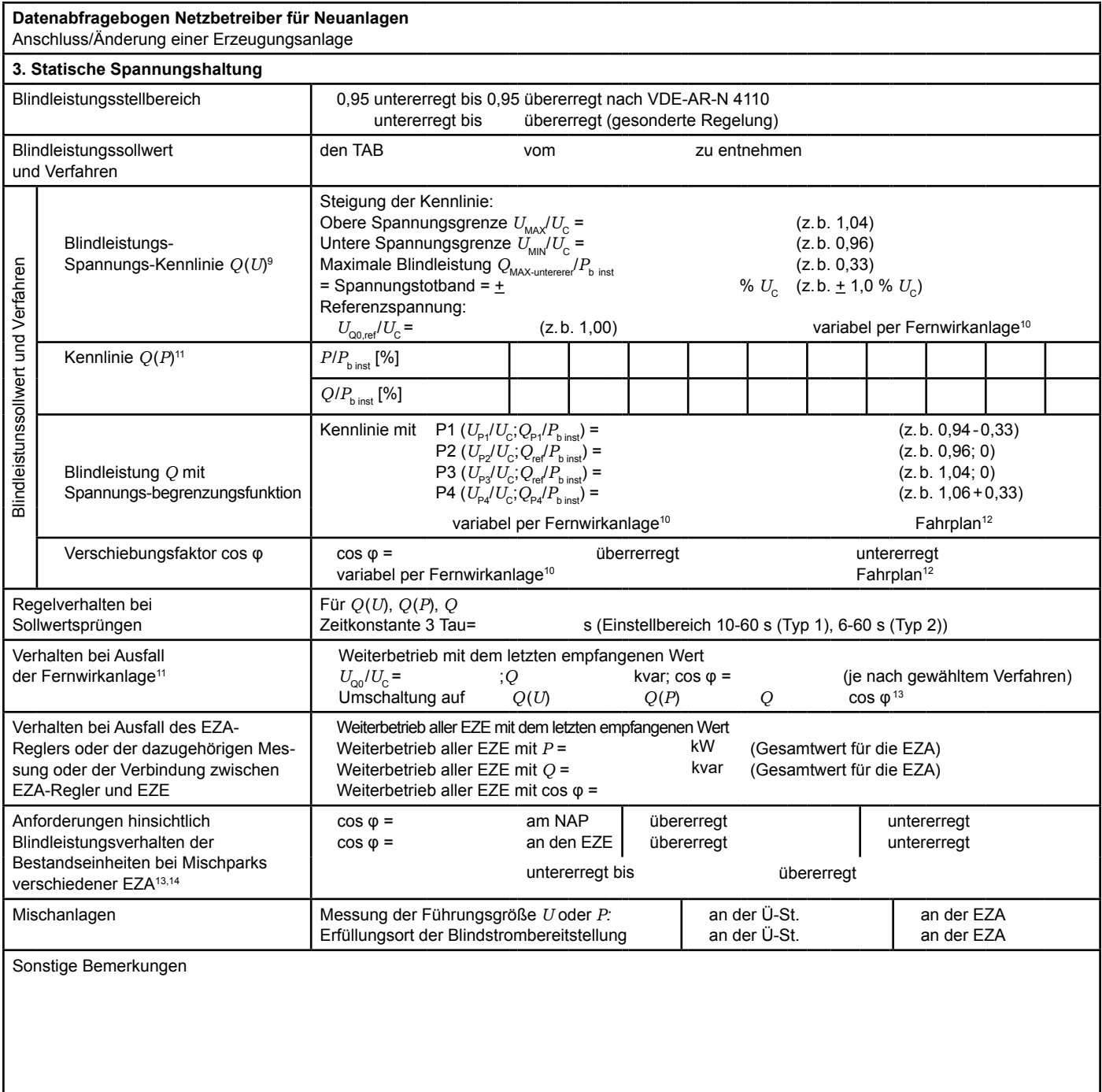

 $\overline{\phantom{a}}$  , which is a set of the set of the set of the set of the set of the set of the set of the set of the set of the set of the set of the set of the set of the set of the set of the set of the set of the set of th

<sup>9</sup> Empfehlungen sind 10.2.2.4, Abschnitt a), zu entnehmen.<br>19 Sefere Sellwertusgebe per Fernwickenlage erfeltt. Spezi

<sup>10</sup> Sofern Sollwertvorgabe per Fernwirkanlage erfolgt. Spezifikationen der Fernwirkanlage sind vom Netzbetreiber beizufügen bzw. den TAB des Netzbetreibers zu entnehmen.<br>11 Es können bis zu 10 Wertenaare vergegeben werden.

<sup>&</sup>lt;sup>11</sup> Es können bis zu 10 Wertepaare vorgegeben werden.<br><sup>12</sup> Sofern Fahrnläne gefordert werden, sind diese als sen

 $12$  Sofern Fahrpläne gefordert werden, sind diese als separates Blatt bzw. unter sonstige Bemerkungen anzugeben.

<sup>&</sup>lt;sup>13</sup> Spezifikationen werden vom Netzbetreiber übergeben bzw. sind den TAB des Netzbetreibers zu entnehmen.

<sup>13</sup> Sofern mehrere Bestands-Erzeugungsanlagen mit unterschiedlichem Blindleistungsverhalten bzw. -vereinbarungen mit dem Netzbetreiber existieren,

<sup>. (</sup>bitte detaillierte Angaben auf separatem Blatt beifügen (beispielsweise in Form dieses Blatts 5 (7) für jede Bestands-Erzeugungsanlage).<br>14 Neben der vereinbarten Fahrweise der Bestands-Erzeugungsanlagen ist auch deren

Das Berechnungsverfahren ist in der FGW TR 8 beschrieben.

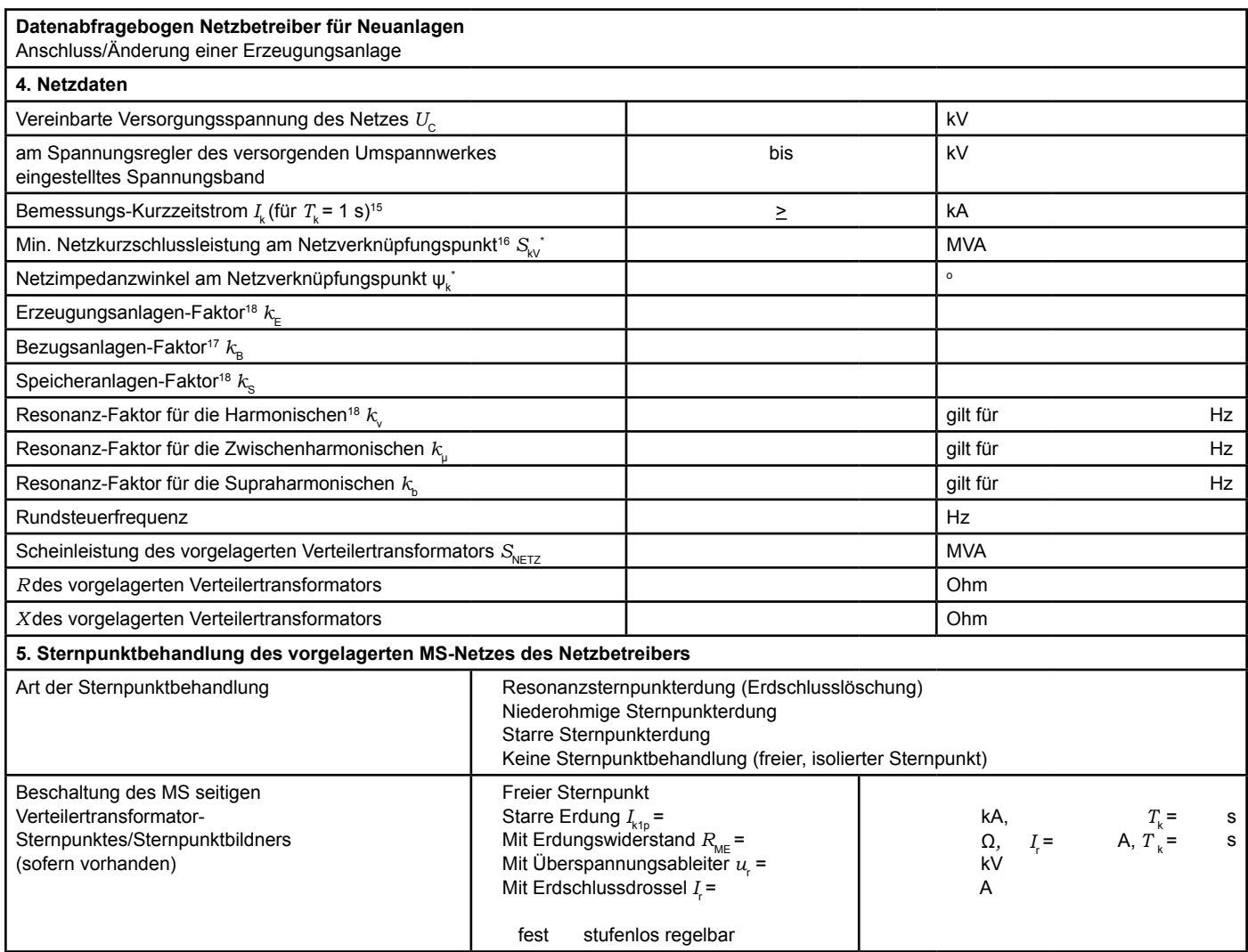

\* Bei Netznormalschaltzustand.

 $\overline{\phantom{a}}$  , which is a set of the set of the set of the set of the set of the set of the set of the set of the set of the set of the set of the set of the set of the set of the set of the set of the set of the set of th

<sup>15</sup> Zur Dimensionierung der Kurzschlussfestigkeit der Übergabestation..

<sup>16</sup> Der Netzbetreiber stellt zur Erarbeitung des Anlagenzertifikates die Netzdaten Netzkurzschlussleistung Skv und Netzimpedanzwinkel ljJk des zunächst ermittelten Netzanschlusspunktes zur Verfügung. Diese Daten sind Grundlage für den Nachweis des richtlinienkonformen Verhaltens der Erzeugungsanlage.

 $k_{\rm E}, k_{\rm B}, k_{\rm S}, k_{\rm V}, k_{\rm p}$  und  $k_{\rm b}$  sind Faktoren zur Ermittlung der anteiligen Oberschwingungsemissionen der Erzeugungsanlage . Wenn keine Angaben gemacht werden, gelten die vereinfachten Annahmen aus 5.4.4.

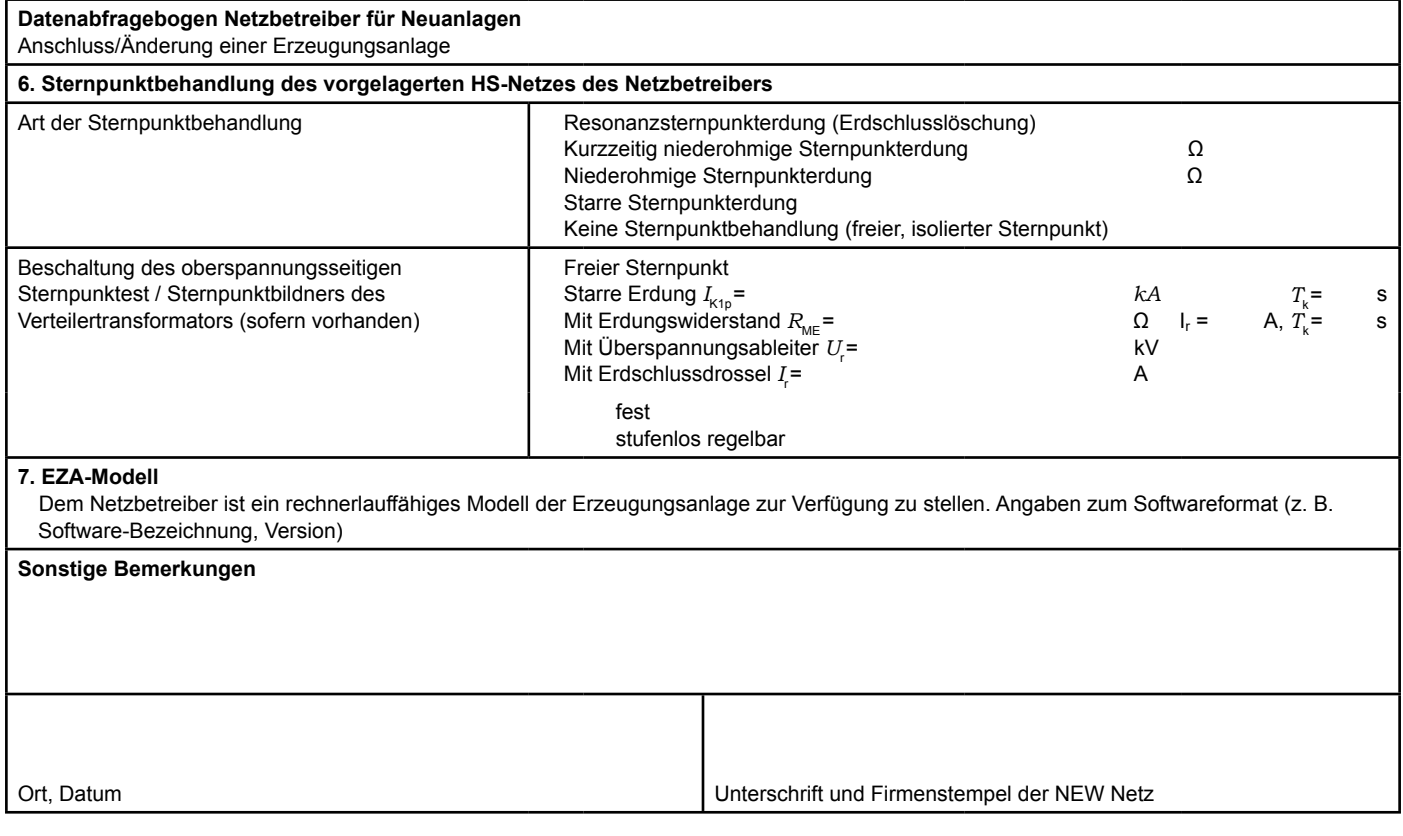